## Package 'cleaver'

October 12, 2016

<span id="page-0-0"></span>Version 1.10.2

Date 2015-02-02

Title Cleavage of Polypeptide Sequences

Maintainer Sebastian Gibb <mail@sebastiangibb.de>

**Depends** R  $(>= 3.0.0)$ , methods, Biostrings  $(>= 1.29.8)$ 

Imports S4Vectors, IRanges

**Suggests** testthat  $(>= 0.8)$ , knitr, BiocStyle  $(>= 0.0.14)$ , BRAIN, UniProt.ws  $(>= 2.1.4)$ 

Description In-silico cleavage of polypeptide sequences. The cleavage rules are taken from: http://web.expasy.org/peptide\_cutter/peptidecutter\_enzymes.html

License GPL  $(>= 3)$ 

URL <https://github.com/sgibb/cleaver/>

BugReports <https://github.com/sgibb/cleaver/issues/>

LazyLoad yes

VignetteBuilder knitr

biocViews Proteomics

NeedsCompilation no

Author Sebastian Gibb [aut, cre]

## R topics documented:

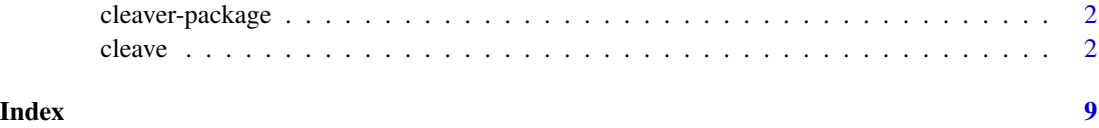

#### Description

This package [cleave](#page-1-1)s polypeptide sequences. It provides three functions: cleave, [cleavageRanges](#page-1-2) and [cleavageSites](#page-1-2).

#### Details

The cleavage rules are taken from: [http://web.expasy.org/peptide\\_cutter/peptidecutter\\_](http://web.expasy.org/peptide_cutter/peptidecutter_enzymes.html) [enzymes.html](http://web.expasy.org/peptide_cutter/peptidecutter_enzymes.html)

> Package: cleaver License: GPL  $(>= 3)$ URL: https://github.com/sgibb/cleaver/

#### Author(s)

Sebastian Gibb <mail@sebastiangibb.de>

## References

<https://github.com/sgibb/cleaver/>

Gasteiger E., Hoogland C., Gattiker A., Duvaud S., Wilkins M.R., Appel R.D., Bairoch A.; "Protein Identification and Analysis Tools on the ExPASy Server". (In) John M. Walker (ed): The Proteomics Protocols Handbook, Humana Press (2005). [http://web.expasy.org/peptide\\_cutter/peptidecutter\\_enzymes.html](http://web.expasy.org/peptide_cutter/peptidecutter_enzymes.html)

## See Also

[cleave](#page-1-1), [cleavageRanges](#page-1-2) and [cleavageSites](#page-1-2).

<span id="page-1-1"></span>cleave *Cleavage of polypeptide sequences*

## <span id="page-1-2"></span>Description

This functions cleave polypeptide sequences. Use cleavageSites to find the cleavage sites, cleavageRanges to find the cleavage ranges and cleave to get the cleavage products.

<span id="page-2-0"></span> $\epsilon$ leave  $\frac{3}{3}$ 

## Usage

```
## S4 method for signature 'character'
cleave(x, enzym = "trypsin", missedCleavages = 0,
                               \text{custom} = \text{NULL}, \text{ unique} = \text{TRUE}## S4 method for signature 'AAString'
cleave(x, enzym = "trypsin", missedCleavages = 0,
                             custom = NULL, unique = TRUE)
## S4 method for signature 'AAStringSet'
cleave(x, enzym = "trypsin", missedCleavages = 0,
                                 \text{custom} = \text{NULL}, \text{ unique} = \text{TRUE}## S4 method for signature 'character'
cleavageRanges(x, enzym = "trypsin", missedCleavages = 0,
                                       custom = NULL)
## S4 method for signature 'AAString'
cleavageRanges(x, enzym = "trypsin", missedCleavages = 0,
                                      custom = NULL)
## S4 method for signature 'AAStringSet'
cleavageRanges(x, enzym = "trypsin", missedCleavages = 0,
                                         custom = NULL)
## S4 method for signature 'character'
cleavageSites(x, enzym = "trypsin", custom = NULL)
## S4 method for signature 'AAString'
cleavageSites(x, enzym = "trypsin", custom = NULL)
## S4 method for signature 'AAStringSet'
cleavageSites(x, enzym = "trypsin", custom = NULL)
```
## Arguments

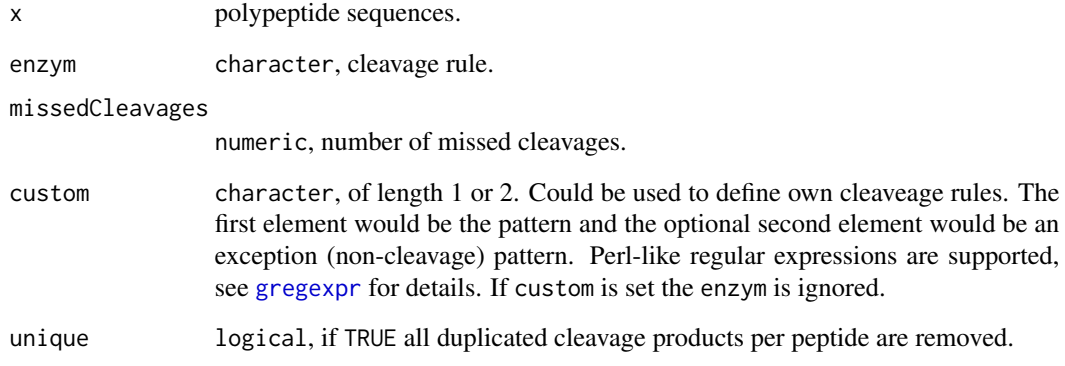

## Details

The cleavage rules are taken from: [http://web.expasy.org/peptide\\_cutter/peptidecutter\\_](http://web.expasy.org/peptide_cutter/peptidecutter_enzymes.html) [enzymes.html](http://web.expasy.org/peptide_cutter/peptidecutter_enzymes.html)

Cleavage rules (cleavage between P1 and P1'):

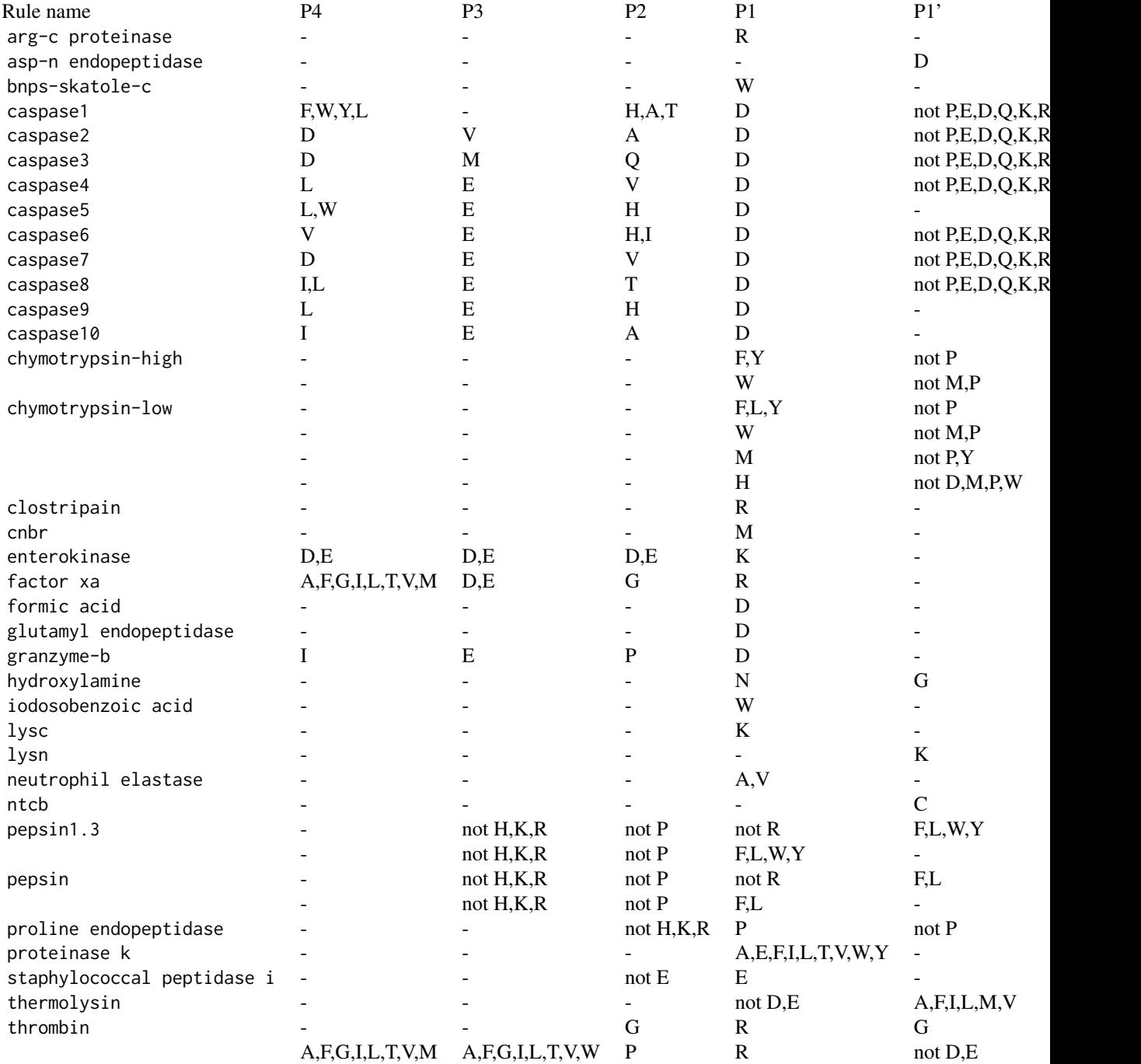

cleave 5

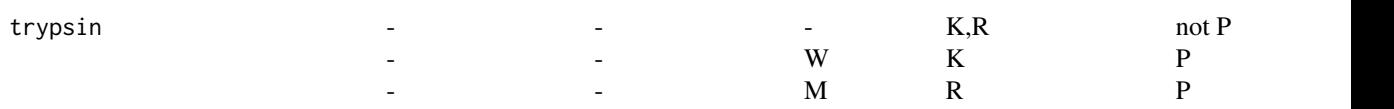

## Exceptions:

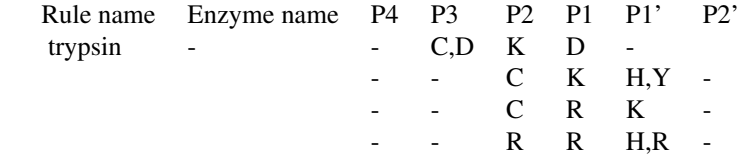

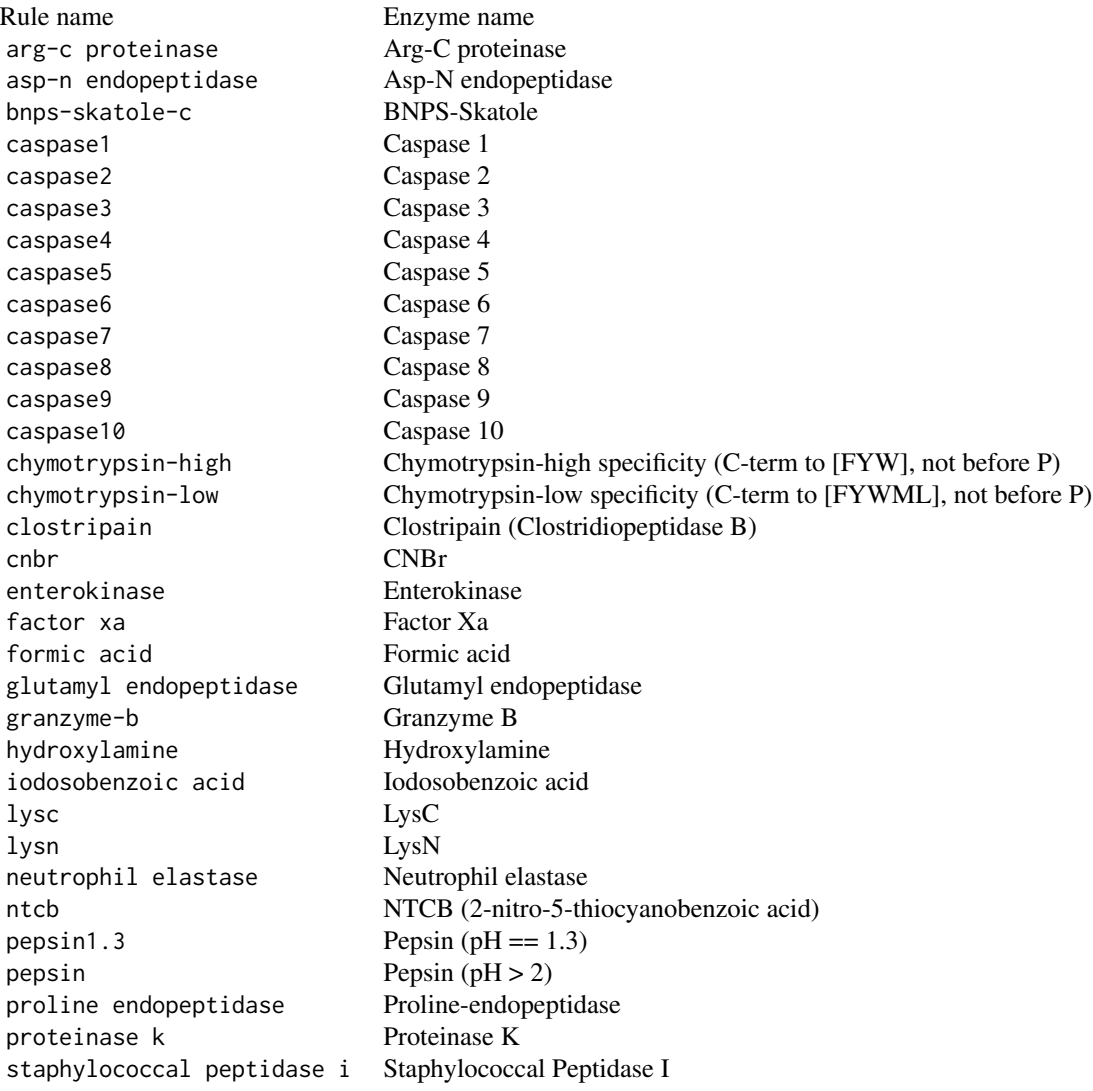

<span id="page-5-0"></span>6 cleave that the contract of the cleave the cleave of the cleave that  $\alpha$ 

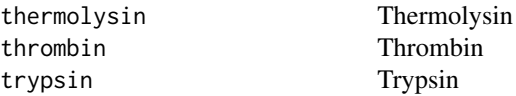

## Value

- cleave If x is a character it returns a list of the same length as x. Each element contains a character vector with the corresponding cleavage products of the polypeptides. If  $x$  is an [AAString](#page-0-0) or an [AAStringSet](#page-0-0) an [AAStringSet](#page-0-0) or an [AAStringSetList](#page-0-0) instance of the same length as x is returned. Each element contains an [AAString](#page-0-0) or an [AAStringSet](#page-0-0) instance with the corresponding cleavage products of the polypeptides.
- cleavageRanges If x is a character it returns a list of the same length as x. Each element contains a two-column matrix with the start and end positions of the peptides. If x is an [AAString](#page-0-0) or an [AAStringSet](#page-0-0) instance an [IRanges](#page-0-0) or an [IRangesList](#page-0-0) of the same length as x is returned.
- cleavageSites Returns a list of the same length as x. Each element contains an integer vector with the cleavage positions.

## Overview:

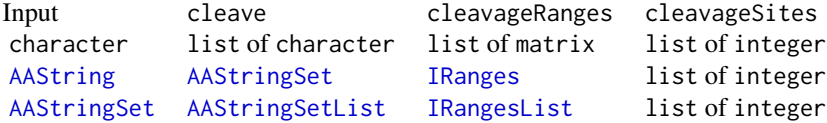

#### Author(s)

Sebastian Gibb <mail@sebastiangibb.de>

### References

Gasteiger E., Hoogland C., Gattiker A., Duvaud S., Wilkins M.R., Appel R.D., Bairoch A.; "Protein Identification and Analysis Tools on the ExPASy Server". (In) John M. Walker (ed): The Proteomics Protocols Handbook, Humana Press (2005).

[http://web.expasy.org/peptide\\_cutter/peptidecutter\\_enzymes.html](http://web.expasy.org/peptide_cutter/peptidecutter_enzymes.html)

## See Also

[AAString](#page-0-0), [AAStringSet](#page-0-0), [AAStringSetList](#page-0-0), [IRanges](#page-0-0), [IRangesList](#page-0-0)

#### Examples

```
library("cleaver")
```
## Gastric juice peptide 1 (UniProtKB/Swiss-Prot: GAJU\_HUMAN/P01358) gaju <- "LAAGKVEDSD"

cleave(gaju, "trypsin")

#### cleave 7

# \$LAAGKVEDSD

```
# [1] "LAAGK" "VEDSD"
cleavageRanges(gaju, "trypsin")
# $LAAGKVEDSD
# start end
# [1,] 1 5
# [2,] 6 10
cleavageSites(gaju, "trypsin")
# $LAAGKVEDSD
# [1] 5
cleave(gaju, "trypsin", missedCleavages=1)
# $LAAGKVEDSD
# [1] "LAAGKVEDSD"
cleavageRanges(gaju, "trypsin", missedCleavages=1)
# $LAAGKVEDSD
# start end
# [1,] 1 10
cleave(gaju, "trypsin", missedCleavages=0:1)
# $LAAGKVEDSD
# [1] "LAAGK" "VEDSD" "LAAGKVEDSD"
cleavageRanges(gaju, "trypsin", missedCleavages=0:1)
# $LAAGKVEDSD
# start end
# [1,] 1 5
# [2,] 6 10
# [3,] 1 10
cleave(gaju, "pepsin")
# $LAAGKVEDSD
# [1] "LAAGKVEDSD"
# (no cleavage)
## use AAStringSet
gaju <- AAStringSet("LAAGKVEDSD")
cleave(gaju)
# AAStringSetList of length 1
# [["LAAGKVEDSD"]] LAAGK VEDSD
## Beta-enolase (UniProtKB/Swiss-Prot: ENOB_THUAL/P86978)
enob <- "SITKIKAREILD"
cleave(enob, "trypsin")
# $SITKIKAREILD
```

```
# [1] "SITK" "IK" "AR" "EILD"
cleave(enob, "trypsin", missedCleavages=2)
# $SITKIKAREILD
# [1] "SITKIKAR" "IKAREILD"
cleave(enob, "trypsin", missedCleavages=0:2)
# $SITKIKAREILD
# [1] "SITK" "IK" "AR" "EILD" "SITKIK" "IKAR"
# [7] "AREILD" "SITKIKAR" "IKAREILD"
## define own cleavage rule: cleave at K
cleave(enob, custom="K")
# $SITKIKAREILD
# [1] "SITK" "IK" "AREILD"
cleavageRanges(enob, custom="K")
# $SITKIKAREILD
# start end
# [1,] 1 4
# [2,] 5 6
# [3,] 7 12
## define own cleavage rule: cleave at K but not if followed by A
cleave(enob, custom=c("K", "K(?=A)"))
# $SITKIKAREILD
# [1] "SITK" "IKAREILD"
cleavageRanges(enob, custom=c("K", "K(?=A)"))
# $SITKIKAREILD
# start end
# [1,] 1 4
# [2,] 5 12
cleavageSites(enob, custom=c("K", "K(?=A)"))
# $SITKIKAREILD
# [1] 4
```
# <span id="page-8-0"></span>Index

∗Topic methods cleave, [2](#page-1-0) ∗Topic package cleaver-package, [2](#page-1-0) AAString, *[6](#page-5-0)* AAStringSet, *[6](#page-5-0)* AAStringSetList, *[6](#page-5-0)* cleavageRanges, *[2](#page-1-0)* cleavageRanges *(*cleave*)*, [2](#page-1-0) cleavageRanges,AAString-method *(*cleave*)*, [2](#page-1-0) cleavageRanges,AAStringSet-method *(*cleave*)*, [2](#page-1-0) cleavageRanges,character-method *(*cleave*)*, [2](#page-1-0) cleavageSites, *[2](#page-1-0)* cleavageSites *(*cleave*)*, [2](#page-1-0) cleavageSites,AAString-method *(*cleave*)*, [2](#page-1-0) cleavageSites,AAStringSet-method *(*cleave*)*, [2](#page-1-0) cleavageSites,character-method *(*cleave*)*, [2](#page-1-0) cleave, *[2](#page-1-0)*, [2](#page-1-0) cleave,AAString-method *(*cleave*)*, [2](#page-1-0) cleave,AAStringSet-method *(*cleave*)*, [2](#page-1-0) cleave,character-method *(*cleave*)*, [2](#page-1-0) cleaver-package, [2](#page-1-0) gregexpr, *[3](#page-2-0)*

IRanges, *[6](#page-5-0)* IRangesList, *[6](#page-5-0)*